## (\*)は必須項目です。 2023年3月

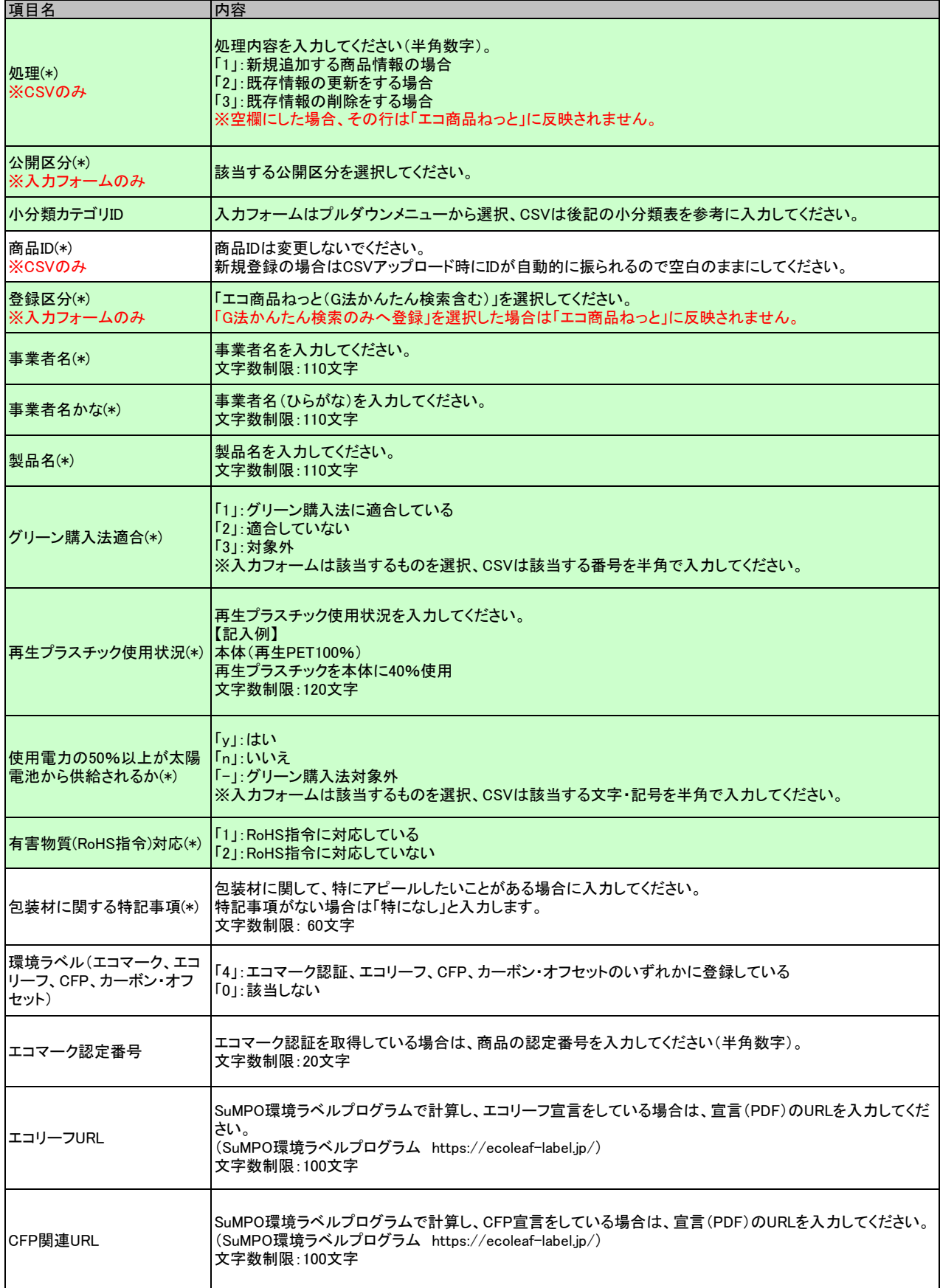

## (<mark>\*)は必須項目です。</mark> 2023年3月 しかし 2009年 - 2009年 - 2009年 - 2009年 - 2009年 - 2009年 - 2009年 - 2009年 - 2009年 - 2009年 - 2009年 - 2009年 - 2009年 - 2009年 - 2009年 - 2009年 - 2009年 - 2009年 - 2009年 - 2009年 - 2009年 - 2009年 - 2009年 - 2009年 - 2

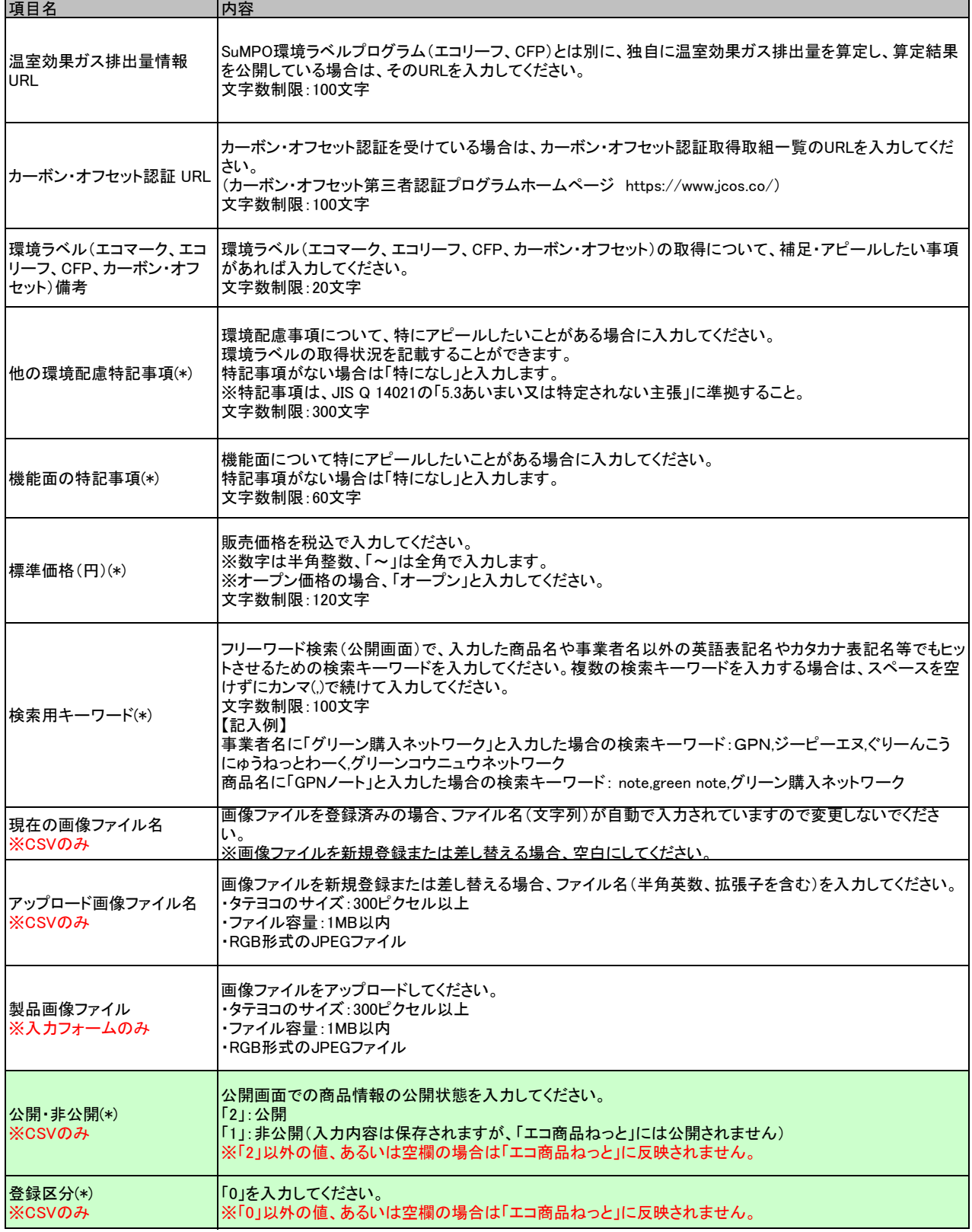

## (\*)は必須項目です。 2023年3月

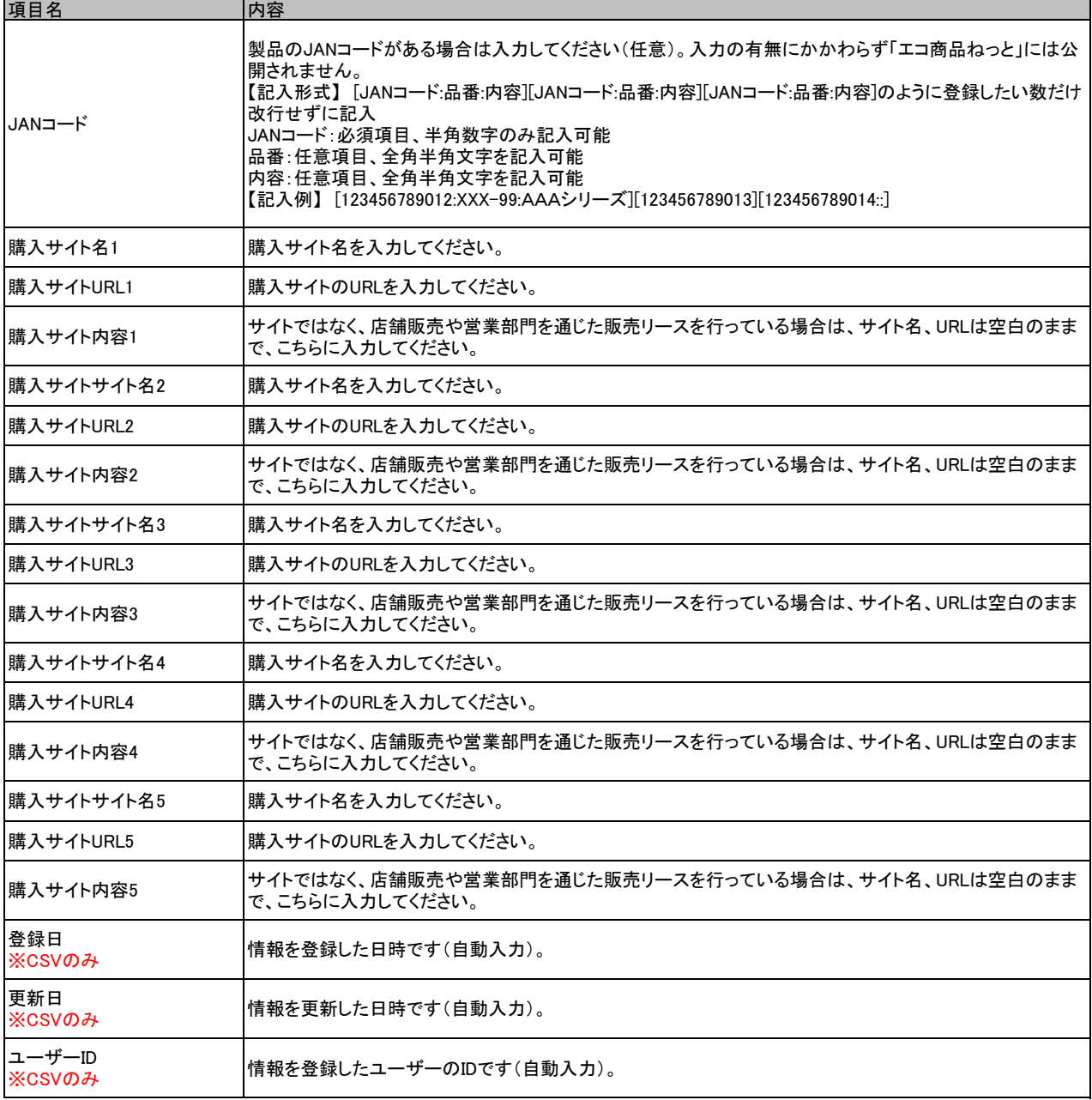

商品分類

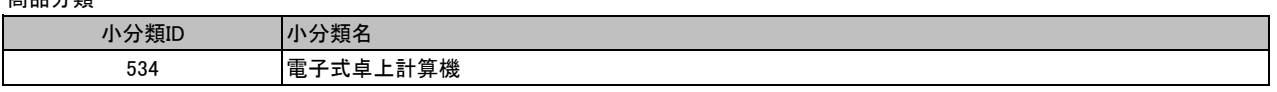